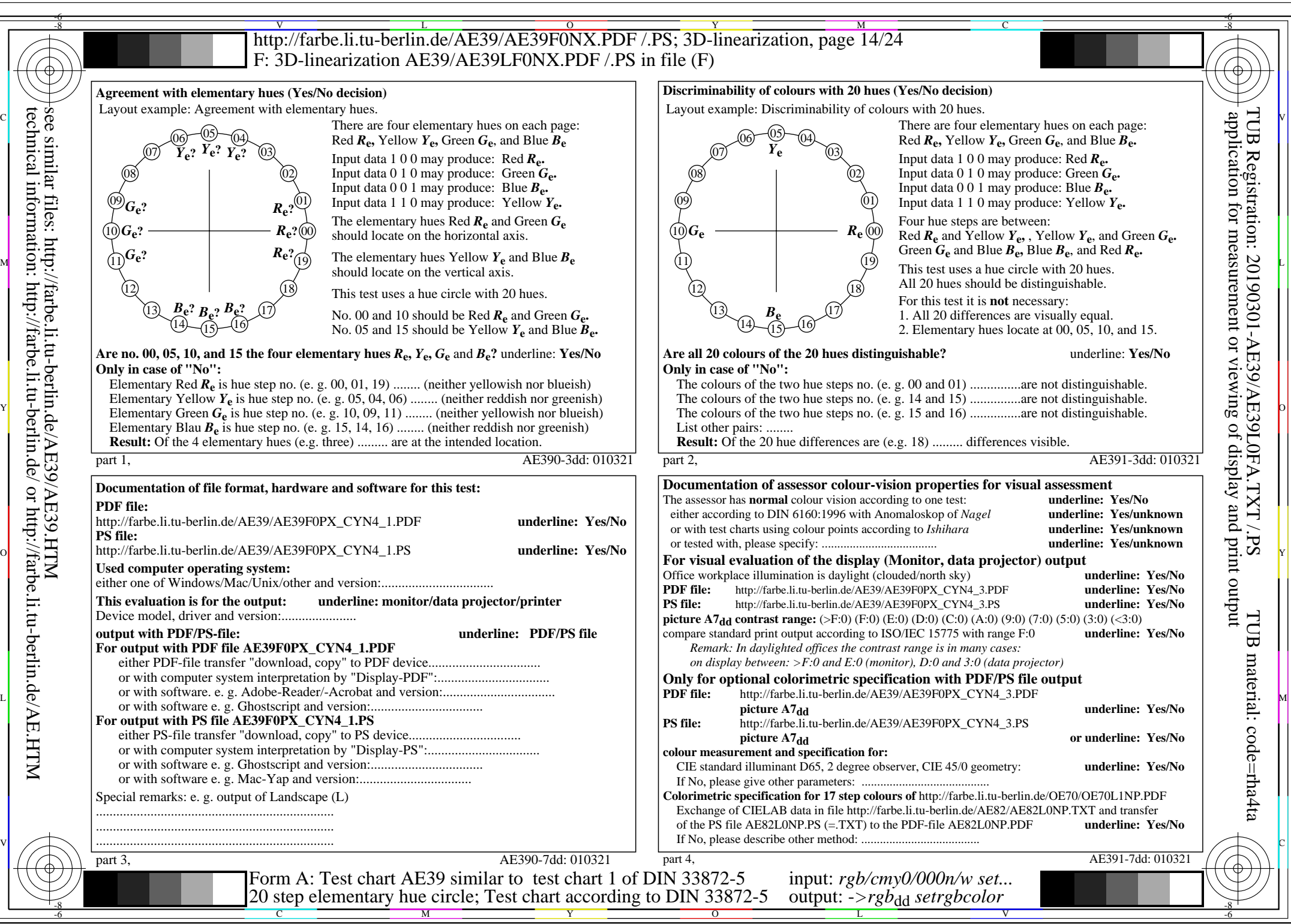

AE39/AE39L0NA.PDF /.PS, Page 14/24, *rgb/cmy0/000n/w->rgb<sub>dd</sub> C*yn4 (18:1): *g*p=1,000; *gN*=1,428 http://farbe.li.tu-berlin.de/AE39/AE39F0NX\_CYN4\_2.PDF /.PS